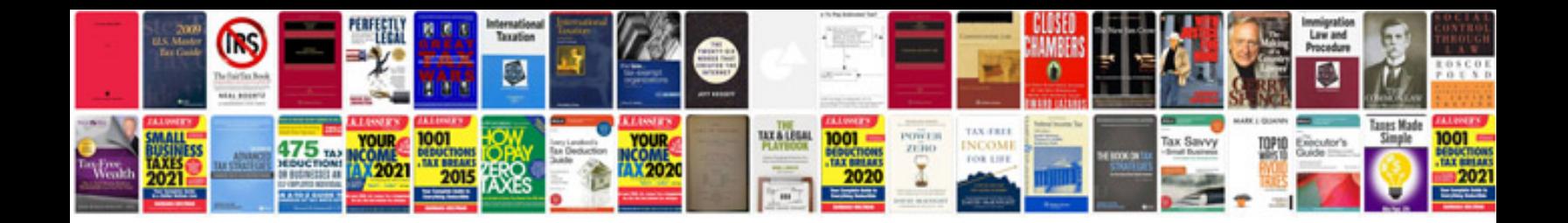

Xerox docucolor 252 manual

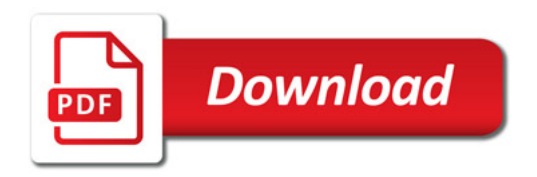

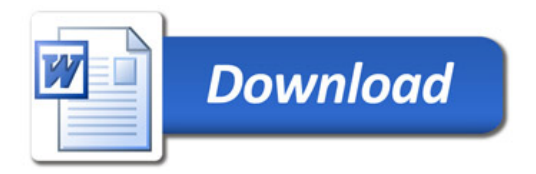